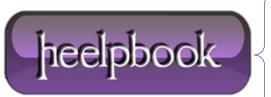

**Date:** 20/02/2013

Procedure: How to use special batch DOS parameters (DOS programming)

Source: <u>LINK</u> Permalink: <u>LINK</u>

Created by: HeelpBook Staff
Document Version: 1.0

## HOW TO USE SPECIAL BATCH DOS PARAMETERS (DOS PROGRAMMING)

To determine the relative path of the current directory to the script, and then change to that directory. Try including this simple code in a .bat file and run it:

set REL\_DIR=%~d0%~p0
pushd %REL\_DIR%
echo %REL\_DIR%
pause >nu1

The  $\%\sim d0$  will select the drive (volume) on which the script resides, while the  $\%\sim p0$  will select the relative path of the script.

To use a modifier, type the percent (%) character followed by a tilde (~) character, and then type the appropriate modifier (that is, %~modifier).

| Modifier   | Description                                                                                                    |
|------------|----------------------------------------------------------------------------------------------------|
| %~1        | Expands %1 and removes any surrounding quotation marks ("").                                                                                                    |
| %~f1       | Expands %1 to a fully qualified path name.                                                                                                    |
| %~d1       | Expands %1 to a drive letter.                                                                                                    |
| %~p1       | Expands %1 to a path.                                                                                                    |
| %~n1       | Expands %1 to a file name.                                                                                                    |
| %~×1       | Expands %1 to a file extension.                                                                                                    |
| % ∾ ≤ 1    | Expanded path contains short names only.                                                                                                    |
| %~a1       | Expands %1 to file attributes.                                                                                                    |
| %∾t1       | Expands %1 to date and time of file.                                                                                                    |
| %~z1       | Expands %1 to size of file.                                                                                                    |
| %~\$PATH:1 | Searches the directories listed in the PATH environment variable and expands %1 to the fully qualified name of the first one found. If the environment variable name is not defined or the file is not found, this modifier expands to the empty string. |

Batch DOS Parameters

The following table lists possible combinations of modifiers and qualifiers that you can use to get compound results.

| Modifier     | Description                                                                                                    |
|--------------|----------------------------------------------------------------------------------------------------|
| %~dp1        | Expands %1 to a drive letter and path.                                                                                                   |
| %~n×1        | Expands %1 to a file name and extension.                                                                                                 |
| %~dp\$PATH:1 | Searches the directories listed in the PATH environment variable for %1 and expands to the drive letter and path of the first one found. |
| %∼ftza1      | Expands %1 to a dir-like output line.                                                                                                    |

Batch DOS Parameters combination

**Date:** 20/02/2013 **Total Chars:** 614

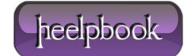

Page: 1
Total Words: 119